The role of the module is instead of two equipment of serial connection between wire, to realize the wireless number

According to transfer. For example respectively with the module of the two single chip connected, as long as that in serial transceiver operation But, microcontroller don't have to make any control module. This is the reality of the convenient wireless communication.

Module general use in pairs, with half a duplex way transmit data. Pairs of two molds

Piece, baud rate and communication channel must establish for the same. If around more modules, channel

The Settings will be necessary, because the same number of channel between modules, the data is through the pass.

This document are the use of some modules behind connection circuit diagram.

The module voltage from 3.6 V to 2.95 V.

Wireless serial port module default Settings is: communication baud rate 9600, wireless communication channel 001.

Users can to other value (reference instructions specified).

User can drag down to 5 feet on the lead again electric steps, restore the default baud rate

9600,, and the channel 001.

# Specification

Through to the 3.3 V voltage, and then will drag down pins 5 (has been for low), module is

AT instruction model, push the exit command mode. Instructions as described below:

## 1. AT

Send this command, will return to OK characters.

Example: send AT return OK

#### 2. AV+T

Module to return to version information

Example:send AT-V Return HC-11 v0.0

## 3. AT + Bxxxx

The potter rate set to XXXX. The value may be of 2400, 4800, 9600, 19200, 38400, 57600, 115200

Ex 1: hair AT + B4800 return OK-4800

Example 2: hair AT + B115200 return OK-115200

## 4. AT + Cxxx

Setting communication channel. From 001 to 127 can be chosen. Example: hair AT + C058 return 0K-058

3.3V 9 4 8 HC-11 Tx RS232 HC-11 2 Rx RS232 6 Vcc Gnd Rx Tx Con C3 104 16 VCC C1+ C1 15 V+ GND 104 14 Rx RS232 C1-DOUT1 13 Tx RS232 S C2+ RIN1 12 C2-ROUT1 6 11 V-DIN1 104 10 DOUT2 DIN2 9 8 RIN2 ROUT2 C4 104

Pic 1: connection between HC-11 and computer serial port

Pic 2: connection between HC-113.3V and SCM

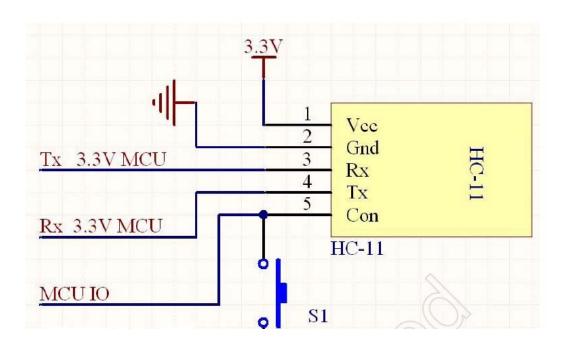